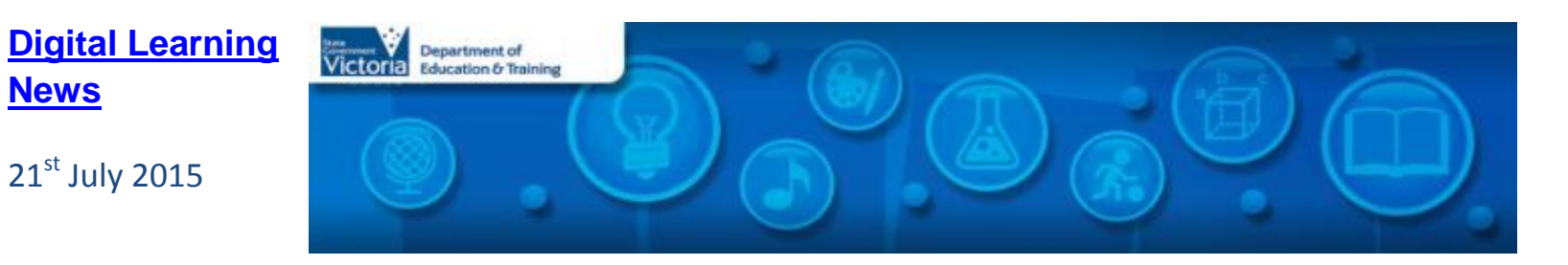

# **Blog Posts**

- **Term 3 workshops announced - Learning and Teaching with Digital Technologies, Tools and Resources**: Term 3 workshops have been announced for our popular 'Learning and Teaching with Digital Technologies, Tools and Resources workshops. This is a great opportunity to harness blogging, digital content in FUSE, interactive web 2.0 tools, coding and programming and more to support student learning! *[Read more…](http://diglearning.global2.vic.edu.au/2015/07/16/term-3-workshops-announced-learning-and-teaching-with-digital-technologies-tools-and-resources/)*
- $\bullet$
- **Register NOW for Code Club professional learning 24<sup>th</sup> July:** Code Club Australia is the network of volunteers and educators getting kids coding! The workshop will focus on [Scratch,](https://scratch.mit.edu/) available on all Victorian Government school computers as part of the [EduSTAR im](https://www.edustar.vic.edu.au/Pages/LandingPage.aspx)age. Participants will learn the fundamentals of Scratch and develop an understanding of how to lead a school based code club. *[Read more…](http://diglearning.global2.vic.edu.au/2015/07/14/register-now-for-code-club-professional-learning-24th-july/)*
- **Artists in Schools funding program available for schools:** Information Sessions for teachers and artists about the Artists in Schools funding program are being held in June and July across Victoria. The Department of Education and Training Artists in Schools funding program provides opportunities for professional artists to work with young people in Victorian primary and secondary schools. *[Read more…](http://diglearning.global2.vic.edu.au/2015/07/13/artists-in-schools-funding-program-available-for-schools/)*
- **18 ways to use a single iPad in the classroom**: One of my favourite videos showcasing Digital Technologies in Victorian Schools is the video on 'iPad Orchestra', which can be downloaded on FUSE a[t http://tinyurl.com/ojnu9yn](http://tinyurl.com/ojnu9yn) or viewed [here.](https://fuse.education.vic.gov.au/pages/View.aspx?id=2d8bc1d0-39d4-4022-a6fe-3ecdfeabbfd0&Source=%252fpages%252fResults.aspx%253fs%253dipad%252borchestra) This video is a gem and showcases possibilities for music education when the use of real instruments may be limited, or simply be further explored through the use of ICT. Read more…

# **Virtual Learning News**

# **Upcoming Polycom events from DET Digital Learning Branch**

- 21st July & 11<sup>th</sup> Aug, 3:45pm 5:00pm: Understanding Polycom, MSLYNC and where to locate specialist content events for your classrooms. (Repeated session). Polycom dial in number  $21<sup>st</sup>$  July (6187848),  $11<sup>th</sup>$  Aug (6168071)
- 13th Aug & 3rd Sept, 3:45pm 5:00pm: Understanding Polycom, MSLYNC and where to locate specialist content events for your classrooms. (repeated session). Polycom dial in number  $13^{th}$  Aug (6186364).  $3^{rd}$  Sept (6186093)
- $\bullet$  1<sup>st</sup> Sept, 3:45pm 5:00pm: Building Skills: Pedagogical tips for engagement when using Polycom and MSLYNC. Polycom dial in number 1<sup>st</sup>

### Sept 6116807

*\*\*For all of the events above, click [HERE](https://docs.google.com/spreadsheets/d/1hyVfKfIbAq7EMMfR1xg8Fw7o420EFpO78Xp1mxnL2fY/edit#gid=0) to book, and then dial in on your Polycom Unit at the appointed time using the number provided*

### **Upcoming events from Electroboard (Polycom)**

### *See the [See, Share, Shape](https://www.seeshareshape.com.au/share/VC/virtualexcursions.aspx) website for more Virtual Excursions*

- Tue 28th Jul 02:00 PM 03:00 PM: Meat and Livestock Australia Lower Primary: Greener Farms Students will learn to identify living things, how they grow and change and what they need to survive.
- Tue 28th Jul 02:00 PM 03:00 PM: Meat and Livestock Australia Middle Primary: Farming Throughout History students will understand how to classify living things by identifying and sorting similar characteristics.
- Thu 30th Jul 02:00 PM 03:00 PM: All About Eggs (Year2) In this lesson students will identify the parts of an egg and the nutrients it contains. They will explore the different life stages of animals, such as the process of egg laying. Students will learn about how hens grow, change and have offspring similar to themselves. They will be able to determine the difference between unfertilised and fertilised eggs.
- Thu 30th Jul 10:00 AM 11:00 AM: All About Eggs (Foundation) In this lesson students will learn about the places people live in and belong to. They will learn about children living on farms and the important daily roles they play. They will be able to identify familiar features on a farm and why egg farms are important to people.
- Thu 30th Jul 11:45 AM 12:45 PM: All About Eggs (Year 1) In this lesson students will learn to describe displays by identifying categories of animals and the quantity and appearance of their eggs. They will represent data relating to hens and eggs laid on farms in Australia.

### **Other events**

- *Screen It* **[2015 Videoconference series](http://www.acmi.net.au/education/student-programs-resources/screen-it-2015-videoconference-series/)** This **free**, five part videoconference series allows students and teachers to discover what makes a winning [Screen It](http://www.acmi.net.au/education/student-programs-resources/screen-it/) entry. Each session runs 45-60 mins. [Register now!](http://www.acmi.net.au/education/student-programs-resources/screen-it-2015-videoconference-series/)
	- o 17th Aug, 10:00am and 1:30pm: Screen It Entry
- **iPads for** *Learning* **– [online professional learning facilitated through Polycom and MS Lync](http://fuse.education.vic.gov.au/?GKN9P4)** *Recordings of the iPads for Learning webinars can be accessed via* <http://fuse.education.vic.gov.au/?GKN9P4>

*Virtual Learning Senior Project Officers, Jo Tate [\(tate.joanne.e@edumail.vic.gov.au\)](mailto:tate.joanne.e@edumail.vic.gov.au) and Butch (Gary) Schultz [\(schultz.gary.r@edumail.vic.gov.au\)](mailto:schultz.gary.e@edumail.vic.gov.au)* 

### *support the development of [Virtual Conferencing](http://www.education.vic.gov.au/school/teachers/support/pages/vcc.aspx?Redirect=1) across Victoria.*

# **Professional Learning and Classroom Opportunities-** see ou[r Professional Learning Calendar](http://diglearning.global2.vic.edu.au/prof-learning/) for a full list of events

 **[Learning and Teaching with Digital Technologies, Tools](http://diglearning.global2.vic.edu.au/2015/07/16/term-3-workshops-announced-learning-and-teaching-with-digital-technologies-tools-and-resources/)  [and Resources workshops.](http://diglearning.global2.vic.edu.au/2015/07/16/term-3-workshops-announced-learning-and-teaching-with-digital-technologies-tools-and-resources/)**

# $\Omega$  All workshops run 1:30pm – 4:30pm

- $22<sup>nd</sup>$  July CASES Training Centre, Dandenong
- o 29th July Deer Park North PS, Deer Park
- $\circ$  13<sup>th</sup> August Geelong venue TBC
- $19<sup>TH</sup>$  August KIOSC Trade Training Centre, Wantirna
- $10^{th}$  September Mt Erin SC, Frankston
- $\circ$  15<sup>th</sup> September Library at the Dock, Docklands

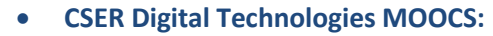

- **[CSER Digital Technologies](https://csdigitaltech.appspot.com/cser_foundations6/course) – Foundation to Year [6](https://csdigitaltech.appspot.com/cser_foundations6/course) (Commences 31st July 2015)**: The free, online F-6 Digital Technologies course for educators is running again! This course explains the fundamentals of digital technology and computational thinking, specifically addressing learning objectives of the Australian Digital Technologies curriculum (Foundation-6).
- **[CSER Digital Technologies](https://csdigitaltech.appspot.com/cser_nextsteps/preview) – Next Steps, Years 7 [& 8](https://csdigitaltech.appspot.com/cser_nextsteps/preview) (currently open)**

- **[21st Century Learning Design Workshops](https://edugate.eduweb.vic.gov.au/newsevents/schoolbull/Pages/Professional-Learning-Opportunity-21st-Century-Learning-Design-Workshops.aspx)**: Helps teachers to develop a shared understanding of important 21st century skills, and learning opportunities that encourage their development in students.
	- o 21 July 2015, at [Benalla Regional Office, Benalla.](https://www.eventbrite.com.au/e/21-cld-workshop-nevr-benalla-tickets-16687686319)
	- 5 August, 2015, at Warrnambool College, [Warrnambool.](https://www.eventbrite.com.au/e/21-cld-workshop-swvr-warrnambool-tickets-16687526842)
	- o 12 August 2015, [State-wide Resource Centre,](https://www.eventbrite.com.au/e/21-cld-workshop-metro-carlton-tickets-16687918012)  [Carlton.](https://www.eventbrite.com.au/e/21-cld-workshop-metro-carlton-tickets-16687918012)
	- o 16 October 2015, [Castlemaine North Primary](https://www.eventbrite.com.au/e/21-cld-workshop-nevr-castlemaine-nth-tickets-16687949105)  [School, Castlemaine](https://www.eventbrite.com.au/e/21-cld-workshop-nevr-castlemaine-nth-tickets-16687949105)
- *[For more information](https://edugate.eduweb.vic.gov.au/newsevents/schoolbull/Pages/Professional-Learning-Opportunity-21st-Century-Learning-Design-Workshops.aspx)*

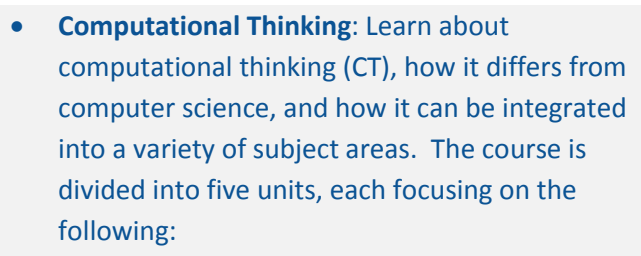

- o Introducing Computational Thinking
- o Exploring Algorithms
- **Finding Patterns**
- Developing Algorithms
- o Final Project
- Available from  $15<sup>th</sup>$  July:

[https://computationalthinkingcourse.withgoogl](https://computationalthinkingcourse.withgoogle.com/preview)

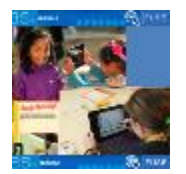

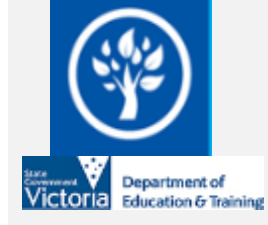

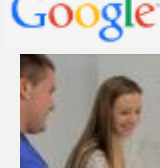

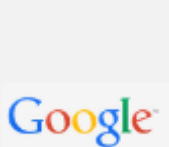

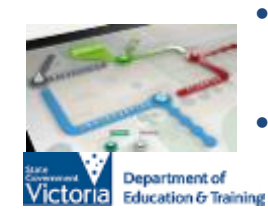

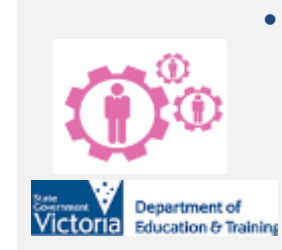

- **School ICT Planning**: The School ICT Planning Process will assist schools to plan for ICT to improve learning, teaching and administration.
- **Due to the success of Term One and Term Two workshops, further workshops will be scheduled for Term Three. Watch this space or visit [Digital Learning News.](http://diglearning.global2.vic.edu.au/)**
- **Peer Coaching for [ICT School Leaders](https://edugate.eduweb.vic.gov.au/newsevents/schoolbull/Pages/Peer-Coaching-for-ICT-school-leaders.aspx)** supporting teachers and leaders in ICT. Registration to attend the workshops are available online by visiting:
	- o [Peer Coaching Events 27, 28 July 2015](https://www.eventbrite.com.au/e/peer-coaching-lynbrook-july-2015-tickets-16592616964)
	- o [Peer Coaching Events 13, 21 October 2015](https://www.eventbrite.com.au/e/peer-coaching-metro-october-2015-tickets-16592653072)

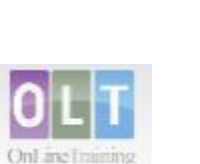

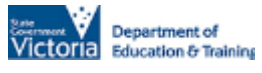

 **[Inclusion Online](http://www.oltaustralia.net/courses_victoria.asp?stateid=9&schooltype=1)** - Free courses in Autism Spectrum Disorder, Dyslexia, Speech and Language, and Hearing Loss offer 20 hours of professional learning over 10 weeks. Register your interest in a Term 4 course by contacting your region's Lead Tutor: [http://www.oltaustralia.net/courses\\_victoria.asp?stateid=](http://www.oltaustralia.net/courses_victoria.asp?stateid=9&schooltype=1) [9&schooltype=1](http://www.oltaustralia.net/courses_victoria.asp?stateid=9&schooltype=1)

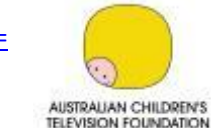

acmi

## [e.com/preview](https://computationalthinkingcourse.withgoogle.com/preview)

- Microsoft EduCast brings together academic leaders, innovative institutions, and pioneering educators in a monthly series for educators.
- **Register for this live webinar series at the Microsoft** Register for this live webinar series at <http://www.pil-network.com/pd/VUWebinars>
	- **ACMI** *Screen It* **2015 moving image competition**. [Registrations](http://www.acmi.net.au/screenit.aspx) are now open for Primary and Secondary school students to enter. Entry categories include Animated Film, Live Action Film, Videogame.
	- **[Script Writing Workshop for Students](http://actf.com.au/education/professional_development/education/professional_development/script-writing-workshops#article_498)** Workshop 1: Friday 7 August, 2pm - 2.45pm AEST Workshop 2: Friday 14 August, 2pm - 2.45pm AEST
		- Workshop 3: Friday 28 August, 2pm 2.45pm AEST
	- Delivered online via free web browsing software [Zoom](https://www.zoom.us/)
	- Cost per class (up to 30 students): \$ 50

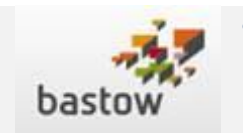

 To find out more about Professional Learning opportunities visit <http://www.bastow.vic.edu.au/courses> or phone Bastow

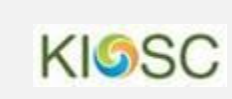

 Primary Connections: Introduction to building literacy through an inquiry science program. Suitable for all Primary teachers. Wednesday

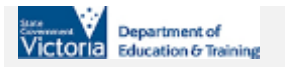

on (03) 8199 2900. October 23rd, 9am – 3pm at KIOSC. Cost: \$130 + **GST** 

- Expression of interest[: kiosc@swin.edu.au](mailto:kiosc@swin.edu.au)
- RoboCats is currently recruiting secondary school girls (14-18) for their 2016 team.
- In 2015, an all girls' Victorian team, 'RoboCats' competed in the FIRST Robotics Regional Tournament in Sydney and received the Judges' Award .
- Interested students should contact Therese Keane [\(tkeane@swin.edu.au\)](mailto:tkeane@swin.edu.au).
- For further information see [http://www.melbournerobocats.org](http://www.melbournerobocats.org/)

# **Teachers Inc. Upcoming Webinars**

- $\circ$  23 Jul- Illustrations of Practice  $\sim$ Engaging all Students in action - Ellen Corovic
- o 4 Aug-Pedagogy strategies for Maths in the digital age-Shimon Schocken
- o 11 Aug-Planning Tools for Differentiation-Tierney Kennedy

To register:

[http://www.aamt.edu.au/Communities/Webinars/](http://www.aamt.edu.au/Communities/Webinars/Webinar-registration-2015) [Webinar-registration-2015](http://www.aamt.edu.au/Communities/Webinars/Webinar-registration-2015)

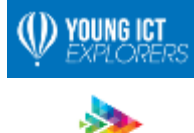

digitalcareers

aiia tratian information  **2015 National iAwards**: The iAwards honours companies at the cutting edge of technology innovation and through the Student Domain, celebrates the up and coming innovators of the future. Nominations now closed.

 **[Young ICT Explorers](http://www.youngictexplorers.net.au/)** encourages school students to create their best Information and Communication Technology (ICT) related projects. Registrations close in Victoria  $26<sup>th</sup>$ [June 2015.](http://www.youngictexplorers.net.au/) Project submissions close in Victoria 21st July

**Key Dates:**

2015.

o 25 – 27 Augus[t: iAwards Presentation and Gala](http://www.iawards.com.au/index.php/events/national-iawards)  [Dinner, Melbourne](http://www.iawards.com.au/index.php/events/national-iawards)

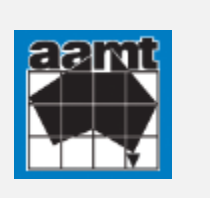

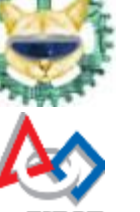

- FIRST
- - - **The Australian Association of Mathematics**

- **Face-to-face events in July**
	- $\circ$  28<sup>th</sup> July What is flipped learning all about and [how does](http://bit.ly/adobe-east2-15)
	- o [Adobe help?,](http://bit.ly/adobe-east2-15) Strathcona Baptist Girls Grammar School, Canterbury
	- $30<sup>th</sup>$  July What is flipped learning all about and [how does](http://bit.ly/dltv-adobe-ccJuly15)

[Adobe help?,](http://bit.ly/dltv-adobe-ccJuly15) Caroline Chisholm Catholic College, Braybrook

- **Free online Adobe events** 
	- $\circ$  29<sup>th</sup> July Building PDF Portfolios to share student [work](https://portfolios-july2015.attendease.com/)
	- $\circ$  13<sup>th</sup> August Using Adobe in the Visual Arts [classroom](https://visual-arts-aug2015.attendease.com/)
	- $\circ$  25<sup>th</sup> August New Old School Animation (After [Effects & Photoshop GIFs\)](https://animation-aug2015.attendease.com/)
	- $\circ$  31<sup>st</sup> August [Captivate Basics](https://captivate-aug2015.attendease.com/)
	- o 8<sup>th</sup> September [Turning the wheel](https://lightroom-photoshop-sept2015.attendease.com/)
- **CreateEDU TV** A new set of videos outline a range of Adobe in Education programs is now available to view on CreateEDU TV on Vimeo via:<https://vimeo.com/createedu>
- More on professional learning through Adobe is available a[t https://edex.adobe.com/professional-development/](https://edex.adobe.com/professional-development/)
- **[VCE Computing Implementation Workshops](https://dltv.vic.edu.au/news/vce-computing-implementation-workshops)** various dates, various Victorian locations
- **[DigiCon 2015, Festival of Learning](https://dltv.vic.edu.au/dltv-annual-conference-2015): 24<sup>th</sup> & 25<sup>th</sup>** July, Swinburne University of Technology, Hawthorn
- 28th July (Strathcona, Canterbury) **[What is](https://dltv.vic.edu.au/events/f2f304-what-flipped-learning-all-about-and-how-does-adobe-help)  [flipped learning all about and how does Adobe](https://dltv.vic.edu.au/events/f2f304-what-flipped-learning-all-about-and-how-does-adobe-help)  [help?](https://dltv.vic.edu.au/events/f2f304-what-flipped-learning-all-about-and-how-does-adobe-help)**
- 30th July (Caroline Chisholm College, Braybrook) - **What is flipped learning all about and how does Adobe help?**
- 3rd Sept (Caroline Chisholm College, Braybrook) - **Simple ePortfolios with Adobe Acrobat Pro**
- 16<sup>th</sup> Nov (Strathcona, Canterbury) **Simple [ePortfolios with Adobe Acrobat Pro.](https://dltv.vic.edu.au/events/f2f407-simple-eportfolios-adobe-acrobat-pro)**
- For all DLTV Professional Learning and events, see Professional Learning and Events <https://dltv.vic.edu.au/events>
- The first issue for 2015, DLTV Journal has been published online. To view articles regarding ICT in education see [DLTV publications,](https://dltv.vic.edu.au/publications/journals/DLTV) [https://dltv.vic.edu.au/publications/journals/DL](https://dltv.vic.edu.au/publications/journals/DLTV) [TV](https://dltv.vic.edu.au/publications/journals/DLTV)

# **Conferences and Events**

- **[DigiCon 2015, Festival of Learning](https://dltv.vic.edu.au/dltv-annual-conference-2015)**: 24<sup>th</sup> & 25<sup>th</sup> July, Swinburne University of Technology, Hawthorn
- **ACER Research Conference 2015:** 16-18 August, Crown, Southbank.

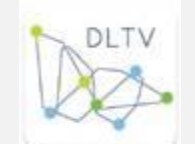

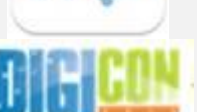

 $46571641 - 16481619$ 

Keynote by **Prof Val Shute**, a researcher from Florida State University who explicitly links games and learning. Val is also presenting a stand-alone workshop on Sunday 16 August with Dr Mike Timms (ACER). This will give participants a 'hands on' opportunity to learn how to create stealth assessments to measure student performance during interactions within digital games and intelligent tutoring systems. Hard-to-measure constructs like creativity, persistence, problem-solving and systems thinking will be addressed, and Val will share the secrets of evidence-centred design in the development of 'stealth assessment', using the game *Plants vs. Zombies 2*. More information: [www.acer.edu.au/rc](http://www.acer.edu.au/rc)

- **['Careers Without Borders', NAGCAS \(National Association of Graduate Careers Advisory Services\) Conference 2015](http://www.gemsevents.com.au/nagcas2015/abstracts.php)**: 29 November 2 December 2015, University of Melbourne
- **CEAV Career Conference 2015 [Career Development in a Changing World](http://www.ceav.vic.edu.au/site-content/ceav-biennial-conference)  global mobility and STEM careers: 8<sup>th</sup> & 9<sup>th</sup> December, Deakin** University

### **Resources**

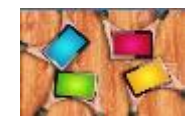

**[ICT Careers Week 2015](https://fuse.education.vic.gov.au/pages/Teacher.aspx)**: Running from 27 July - 2 Aug, this event showcases study and career opportunities in information and communications technology for young people. There are over 100 events and activities presented by businesses, educational institutions and more. *[See FUSE home page…](https://fuse.education.vic.gov.au/pages/Teacher.aspx)*

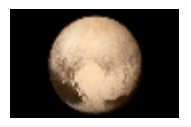

- **[Photos of Pluto](https://fuse.education.vic.gov.au/pages/Teacher.aspx)**: After a nine-year journey, a spacecraft named New Horizons has passed Pluto, and provided us with the best images we have ever had of the dwarf planet. Learn more about it with this fascinating interactive article from the ABC. *[See](https://fuse.education.vic.gov.au/pages/Teacher.aspx)  [FUSE home page…](https://fuse.education.vic.gov.au/pages/Teacher.aspx)*
- *Each fortnight we feature one of our [Digital Deck](https://fuse.education.vic.gov.au/pages/View.aspx?pin=J7QNR9) cards. The Digital Deck features digital resources, providing an overview, how to get started, and ideas for the classroom. For the full version of Digital Deck, visit <https://fuse.education.vic.gov.au/pages/View.aspx?pin=J7QNR9>*

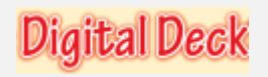

 *If you have any of your own ideas for Digital Deck cards and would like to submit them to the Digital Learning team, please contac[t rowe.penelope.m@edumail.vic.gov.au](mailto:rowe.penelope.m@edumail.vic.gov.au)*

### **Digital Photography**

 Digital photography uses a variety of digital technologies to make images of subjects. Traditional photography uses the effect of light falling on photographic film through he lens of a camera to create images that are then revealed through a chemical

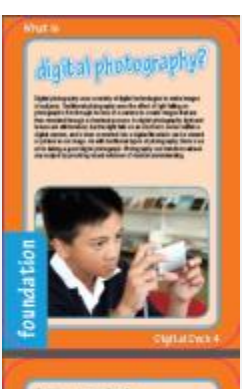

process. In digital photography, light and lenses are still involved, but the light falls on an electronic sensor within a digital camera, and is then converted into a digital file which can be viewed or printed as an image. As with traditional types of photography, there is an art to taking a good digital photograph. Photography can transform almost any subject by providing visual evidence of student understanding.

### **Getting started today**

- Visit some digital photo-sharing websites to get an idea of the kinds of imagery that appeals to you e.g. Flickr [www.flickr.com,](http://www.flickr.com/) Photobucket [http://photobucket.com,](http://photobucket.com/) where you can explore images without having to sign up.
- Learn how to take great photos. There are many digital photography resources and tutorials in FUSE see WQ2NLC <https://fuse.education.vic.gov.au/?WQ2NLC> to get you started.
- A useful tutorial on composing your shots to conform to the 'rule of thirds' that helps you achieve professional-looking results every time can also be viewed at [http://digital-photography-school.com/rule-of-thirds.](http://digital-photography-school.com/rule-of-thirds)

### **Ideas for the classroom**

- Ask students to use digital cameras to take five shots, download and sequence the photos to tell a story. Encourage them to use different camera angles to express emotion within the story.
- Ask students to take photographs of mathematical concepts, for example, shapes and angles in the environment.
- Create a visual history of your class; students can take photos of their family, including elements that define the personality and history of the subject. They can then provide a short history of the life of each family member.
- Develop an interactive town map by taking images of local landmarks and providing information about each landmark.
- Use the burst function on digital cameras to take a number of images per second to analyse movement during a sporting activity.
- Use MS AutoCollage or Photo Story (eduSTAR) to display images from a school camp or excursion.
- Develop skills in using photographs as metaphors in an English class e.g. a photo of an empty bird's nest as a metaphor for children leaving home.

# **Research and Opinion**

# Deloitte.

 **[Australia's Digital Pulse](http://www2.deloitte.com/au/en/pages/economics/articles/australias-digital-pulse.html)**: This report from Deloitte Access Economics and the Australian Computer Society Australia examines how digital disruption is dramatically changing industries and occupations across the economy. *[More…](http://www2.deloitte.com/au/en/pages/economics/articles/australias-digital-pulse.html)*

# **DEECD Mail**

- **Report Cyberbullying in Australia:** A new website for children to report instances of cyberbullying has gone live, thanks to new legislation directed at enhancing the safety and security of children online. Children are able to report when they are being bullied online, or if they have viewed something that may be illegal or offensive. *[Continue Reading](http://deecd.cmail2.com/t/d-i-jrhrkjd-l-n/)* (DET School Update 14 July 2015)
- **[Have You Heard of the SchoolMate App?](http://deecd.cmail1.com/t/d-i-jrjrjyt-l-s/)**: Find out more about what your kids are learning at school according to the AusVELS Victorian Curriculum. SchoolMate provides great school holiday and weekend activities for families which support what your children are learning at school. (DET School Update, 23rd June 2015)

Please feel free to pass this on and contact me on [brown.jillian.k@edumail.vic.gov.au](mailto:brown.jillian.k@edumail.vic.gov.au) if you have something you wish to share.

# *[Subscribe to Digital Learning News!](http://diglearning.global2.vic.edu.au/)*

**Jillian Brown | Senior Project Officer | Secondary Reform Division Department of Education and Training** Level 2, 33 St Andrews Place, East Melbourne VIC 3002

T: (03) 9651 3128 E: [brown.jillian.k@edumail.vic.gov.au](mailto:brown.jillian.k@edumail.vic.gov.au) W: [www.education.vic.gov.au](http://www.education.vic.gov.au/)

<https://twitter.com/digilearnvic>

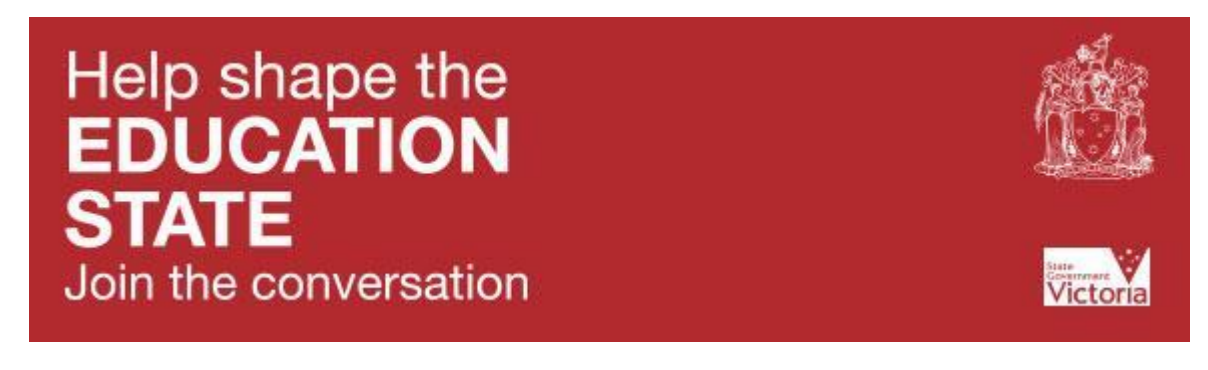

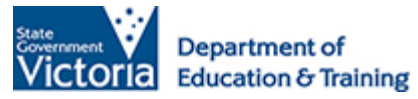

*If you wish to unsubscribe from Digital Learning News, please email [brown.jillian.k@edumail.vic.gov.au](mailto:brown.jillian.k@edumail.vic.gov.au) with 'Unsubscribe' in the subject line.*